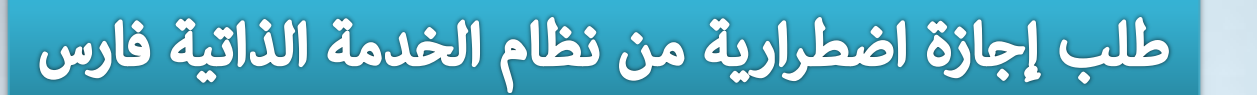

وزارة التصليم Ministry of Education

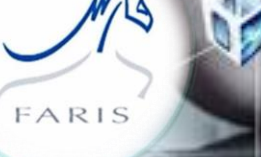

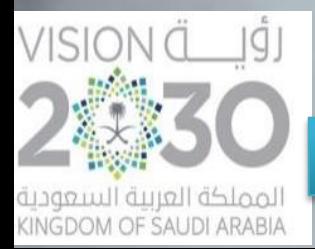

قناة فارس على التليجرام 1elegram.me/frs99

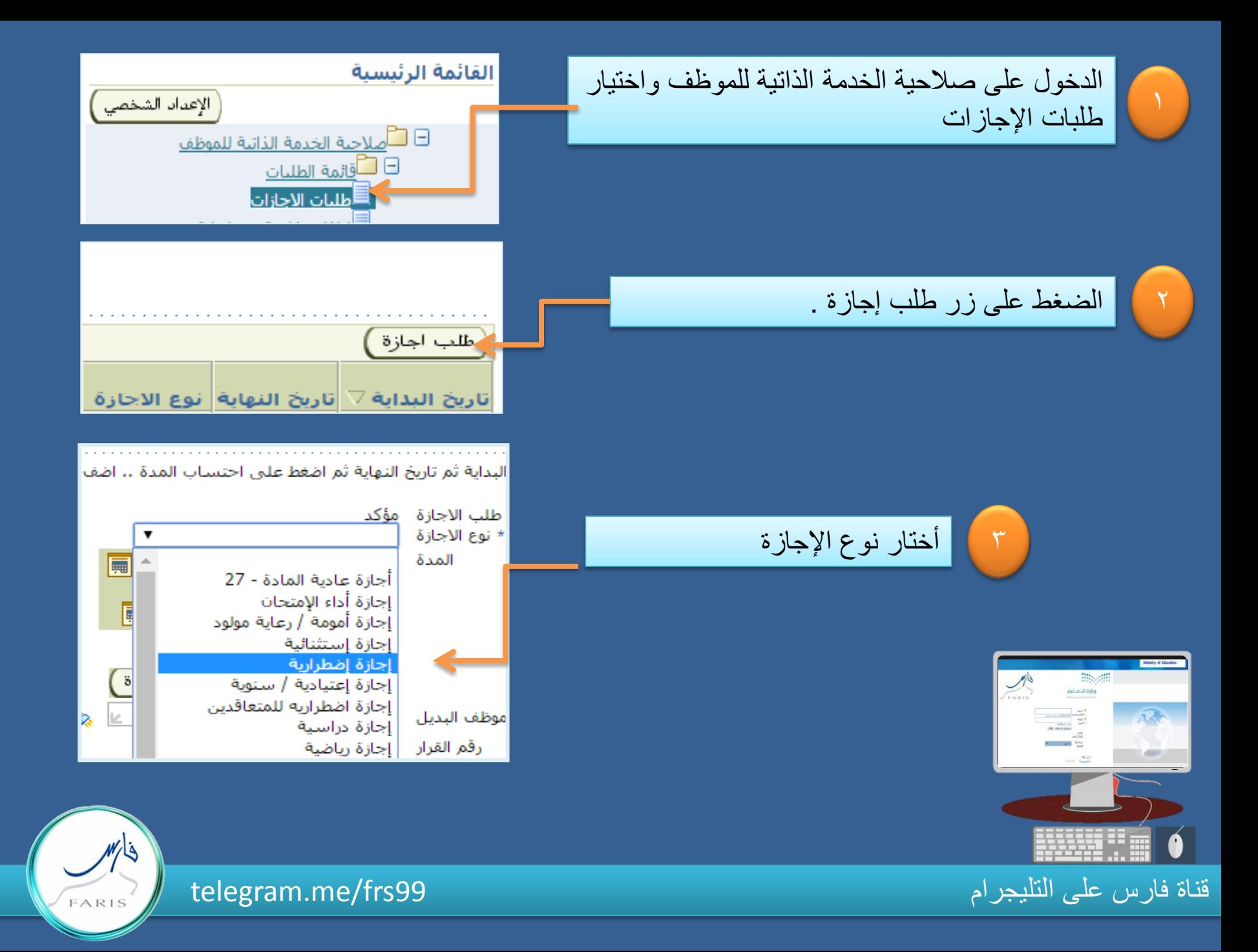

ثم نختار تاريخ البداية يقصد به تاريخ بداية الإجازة

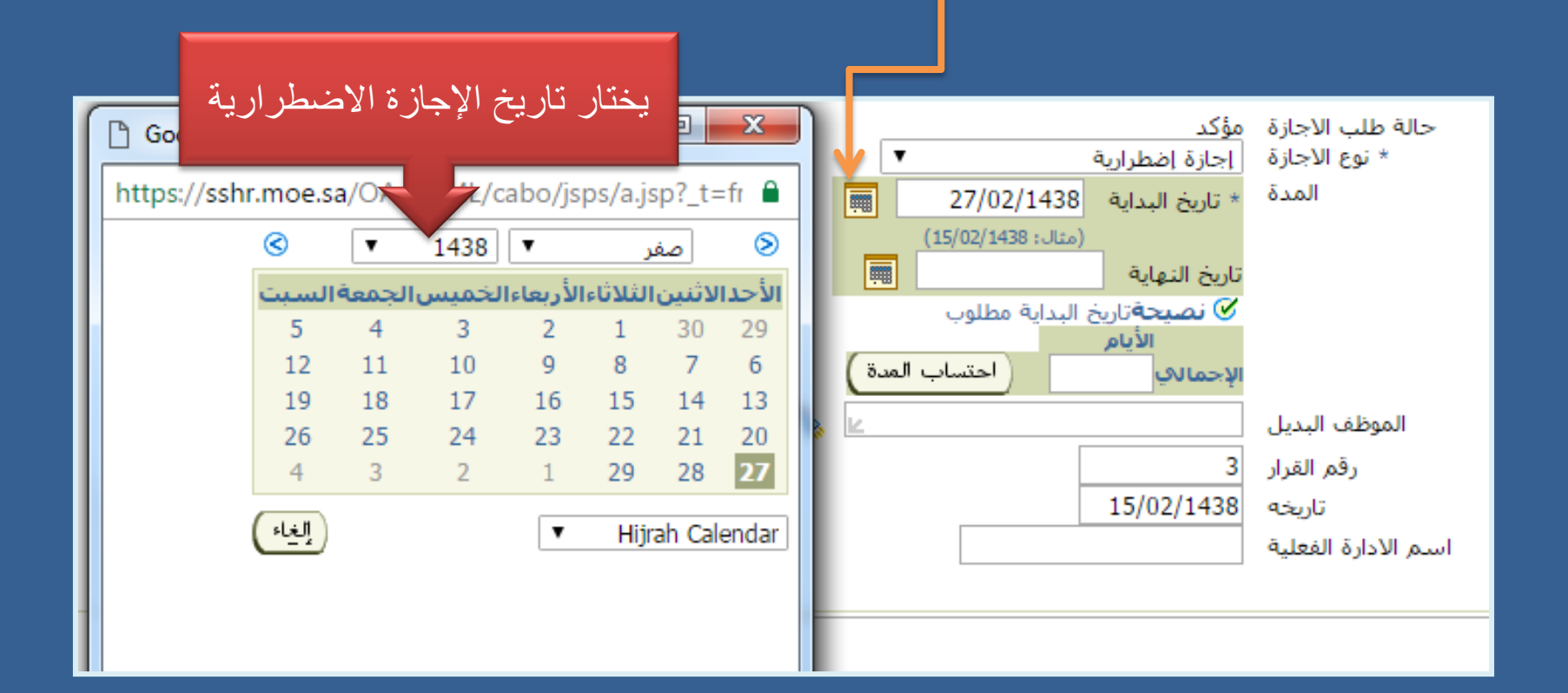

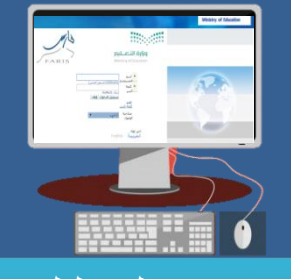

 $\epsilon$ 

## قناة فارس على التلٌجرام 99frs/me.telegram

FARIS

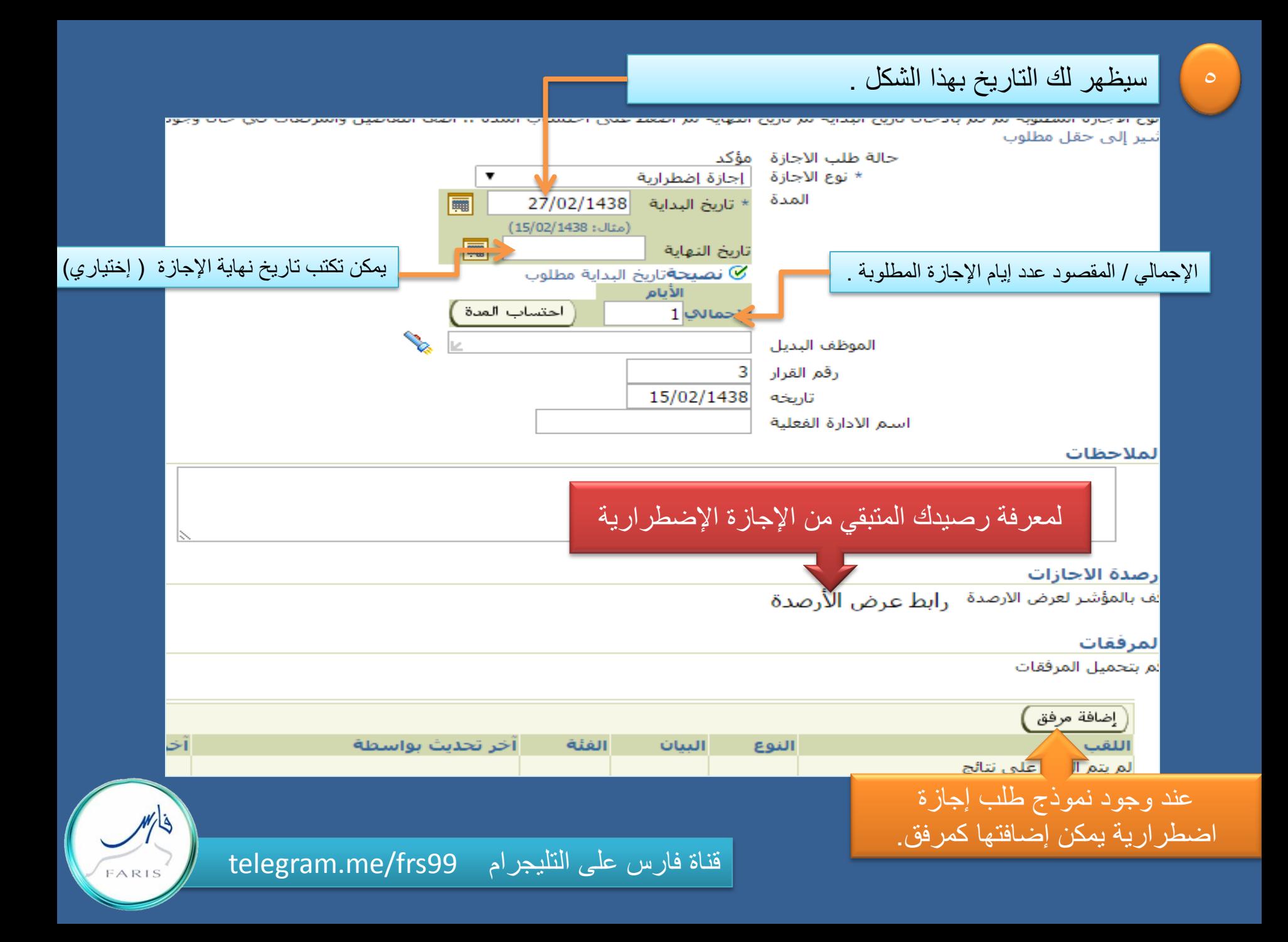

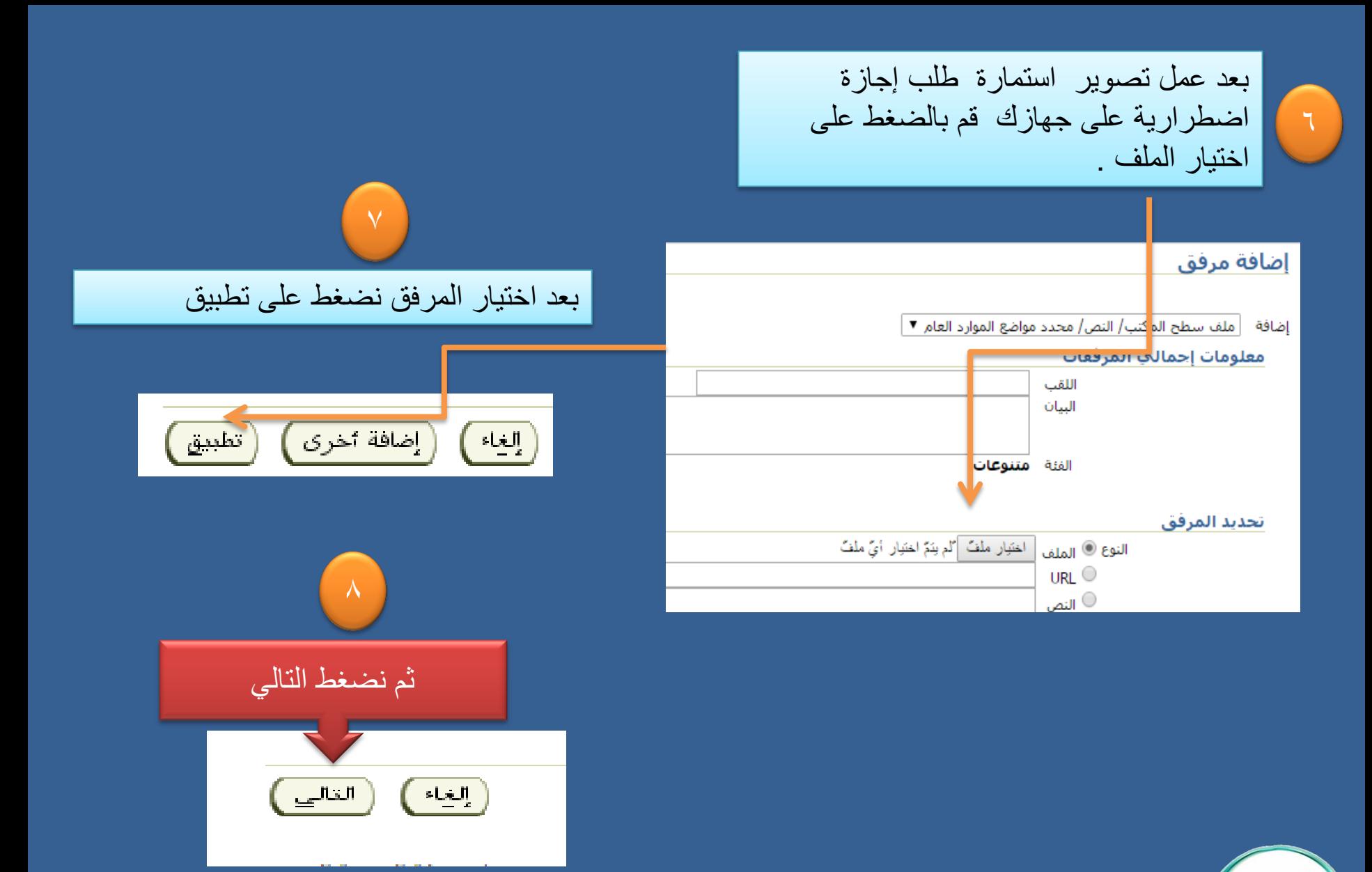

قناة فارس على التليجرام 1elegram.me/frs99

FARIS

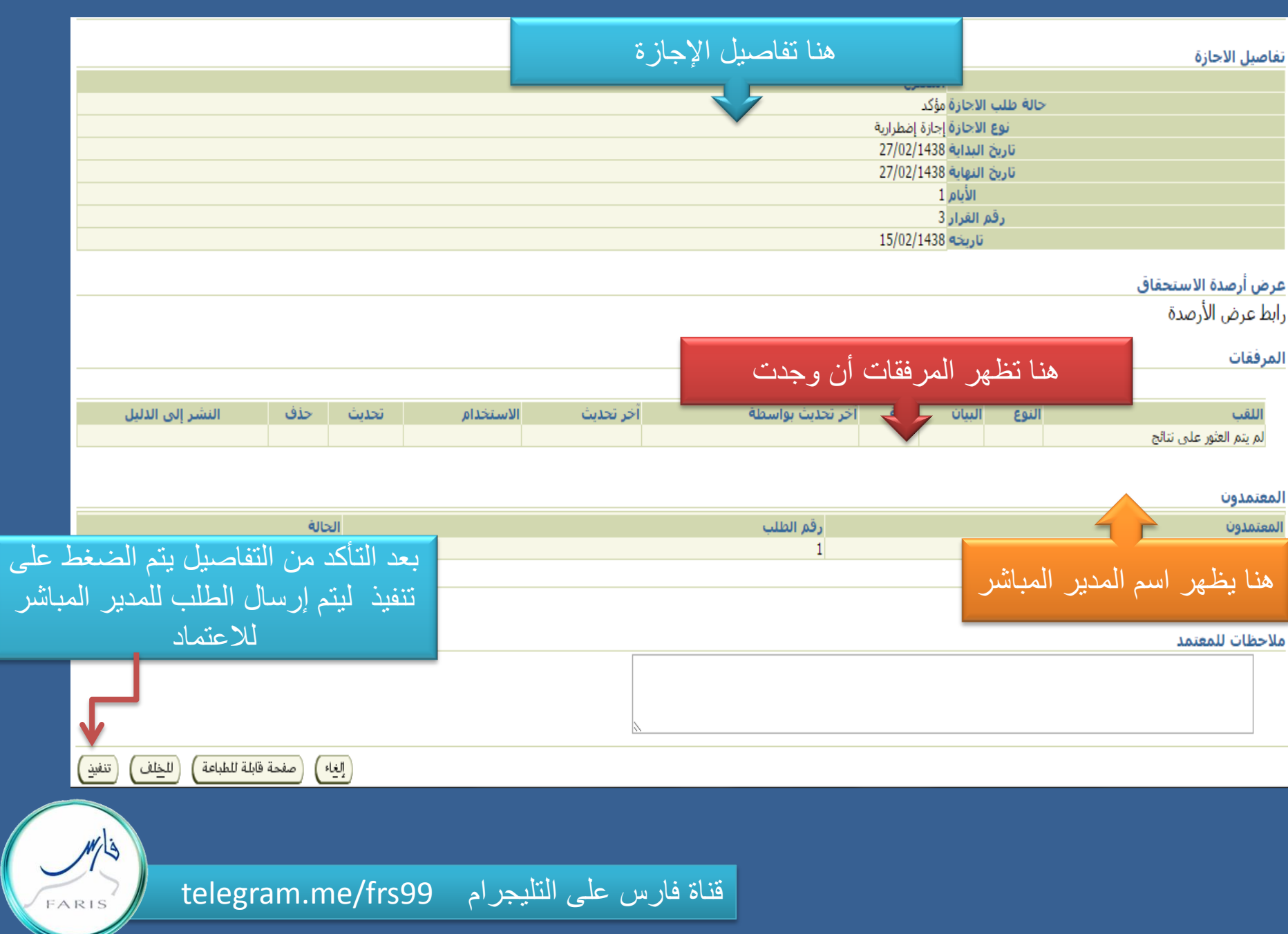

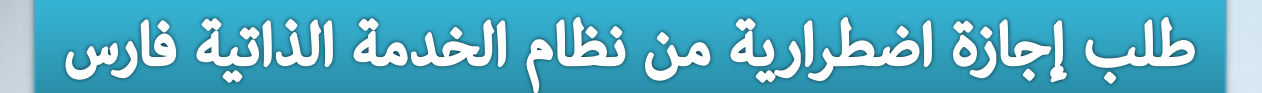

وزارة التصليم Ministry of Education

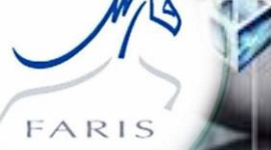

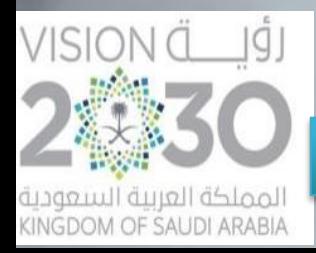

قناة فارس على التليجرام 1elegram.me/frs99